# J. DOWNLOAD

## Use Mac App In Windows

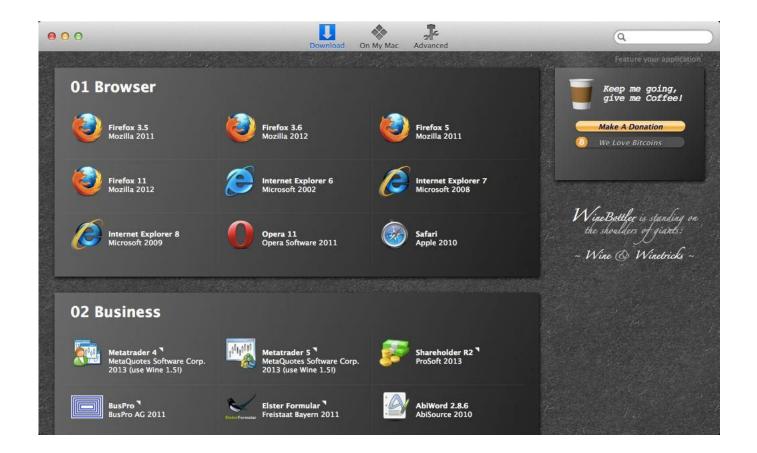

Use Mac App In Windows

1/4

# DOWNLOAD

But this seems like non-ideal solution It would be much easier to do the opposite and run windows as a virtual machine under OSX.

- 1. windows
- 2. windows 8
- 3. windows movie

But at times, you might find yourself in such a situation or may come across with certain apps that work better on macOS.. This will help you resume working However, if you want to extra cautious you can take a snapshot, to save the current state of the virtual machine.. Once you have the virtual machine up and running with macOS on it, come back here to learn ways to install and run Mac apps on Windows.

### windows

windows 7, windows 10, windows 8, windows movie, windows vista, windows xp, windows 10 pro, windows phone, windows live, windows 8.1 <u>Drive Genius 5 Mac Download</u>

To learn how to run Mac on Windows check out my tutorial on How to Install macOS Mojave on Windows 10 in a Virtual Machine? The step by step guide will make you learn how to get macOS virtual machine and how to install it on Windows 10.. You'll need to login into your Apple account to access App Store If you don't have one you'll need to create an Apple account.. Surprised! Don't be, just remember nothing is impossible Ways to run Mac Apps on Windows 10Step 1: Make a Virtual Machine with macOS on itThis is the simplest way to get Mac on Windows and run Mac apps.. Using these simple steps you can use macOS on Windows 10 with the help of a virtual machine. Mac Os High Sierra Bootable Drive

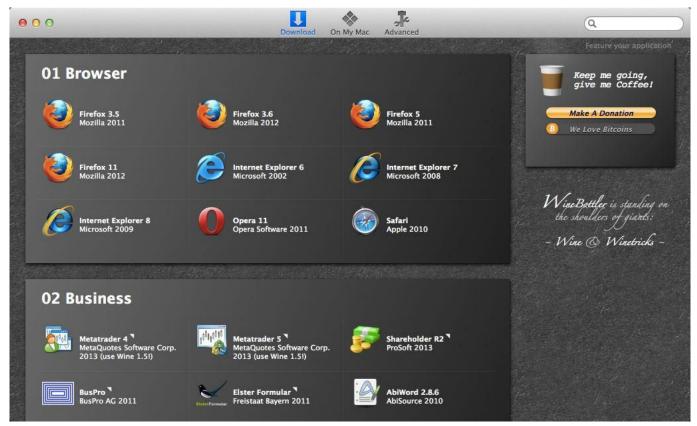

Free Download Video Karate Kata Jion

# windows 8

### Cara Unduh Traveloka Formulir Di

To create an Apple account on a web browser, follow the steps below:1 Head to Apple ID account page, fill in all the particulars given in the form to create your AppleID.. Mac App That Runs Windows AppsMac App Store For Windows 10Mac App Store For WindowsOpen Mac Apps On WindowsRun Mac App In WindowsEver found yourself in a situation where you loved software, only to know that it is compatible with Mac machines? Agreed, it is an anomaly as the number of Windows compatible software is vast.. Once done login to your Apple account to start downloading apps from App Store To access App Store click on App Store icon present in the dock. Kingconvert HTC Titan Video Converter download free for windows 8 32bit

### windows movie

Pemcia Tv Card Driver- Download last version

If you are stuck in such a situation, here we will state ways for you to run Mac apps on your Windows 10 device.. 3 Click Continue Mac App That Runs Windows AppsThese simple steps will help you create an Apple ID.. If they are both in a network you could access your mac laptop using VNC, you need to enable sharing in your mac preferences and then use a VNC client on your windows machine.. Log in to your Apple account > look for the app you wish to download > click on Get > Install.. This will install the apps on your macOS virtual machine installed on Windows 10. b0d43de27c Free Templates For Sales Proposals

b0d43de27c

video converter mov to mpeg download free for windows 7 home edition 32bit

4/4